#### Save / Restore

**The Contract of Contract Contract of Contract Or** 

Matthias Clausen

EPICS Meeting TJNAF 2002

### Save / Restore Datasets

<u> Provincia de la companya de la companya de la companya de la companya de la companya de la companya de la comp</u>

What to save?

- ■ The actual system status
- $\mathbb{R}^3$ ■ The actual alarm settings
- The actual control settings
- **The necessary settings for a reboot**
- **The most recent changes**
- .. And ... logging all the changes?

# The actual system/machine status

**SERVICE AND A COMMUNIST RESIDENCE OF A STATE** <u> Andreas Andrew Archives and Archives and Archives and Archives and Archives and Archives and Archives and Archives</u>

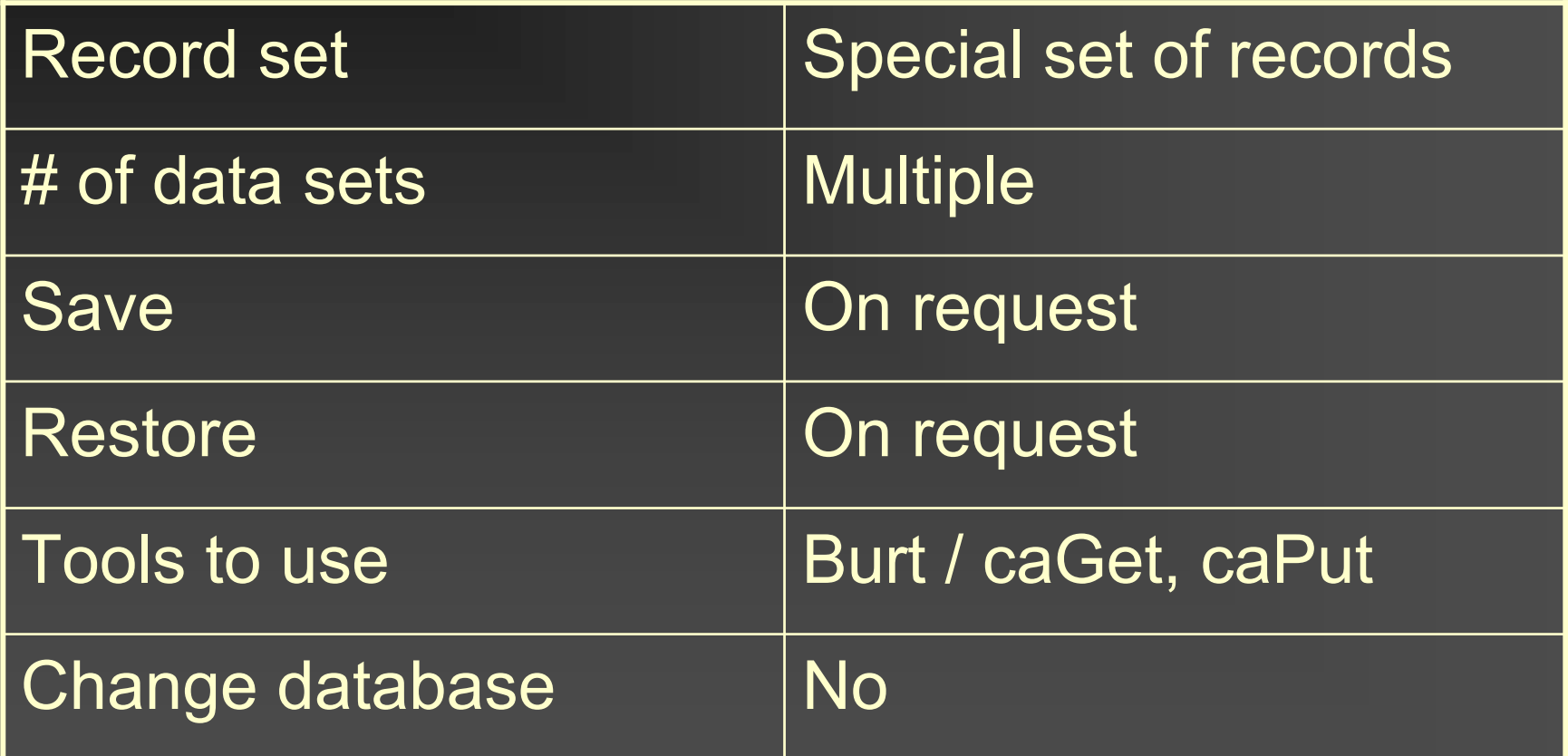

# The actual alarm settings

<u> Kabupatèn Bandaré Bandaré Bandaré Bandaré Bandaré Bandaré Bandaré Bandaré Bandaré Bandaré Bandaré Bandaré Ban</u> a provincia de la componentación de la provincia de la provincia de la componentación de la componentación de<br>En la componentación de la componentación de la componentación de la componentación de la componentación de la

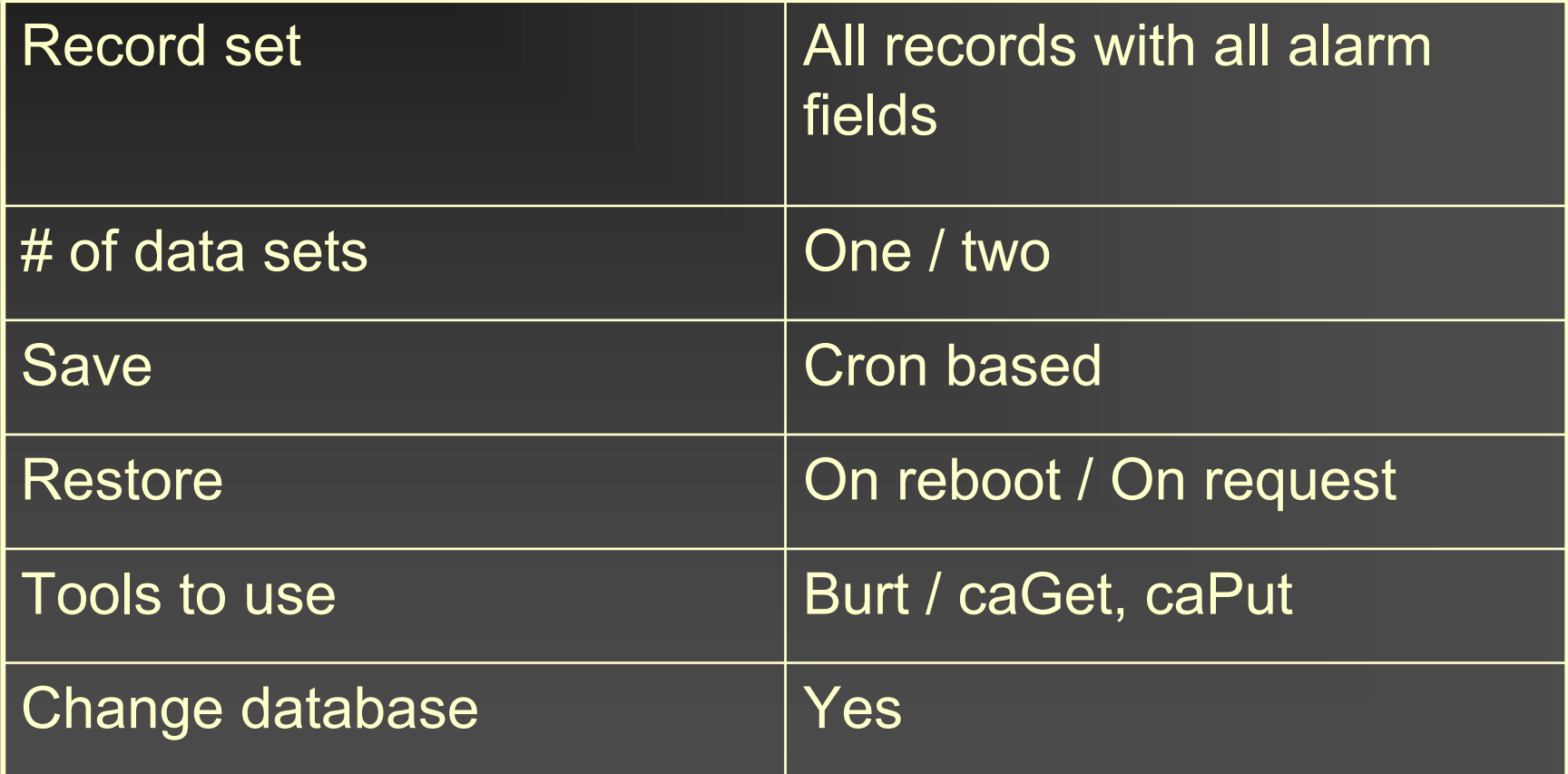

# The actual control settings

<u> 1978 - An Dùbhlachd ann an Dùbhlachd ann an Dùbhlachd ann an Dùbhlachd ann an Dùbhlachd ann an Dùbhlachd ann an Dùbhlachd ann an Dùbhlachd ann an Dùbhlachd ann an Dùbhlachd ann an Dùbhlachd ann an Dùbhlachd ann an Dùbhla</u> **おおとりに (の) あんたま物 ないの 最 初度 (数) の) (数)** 

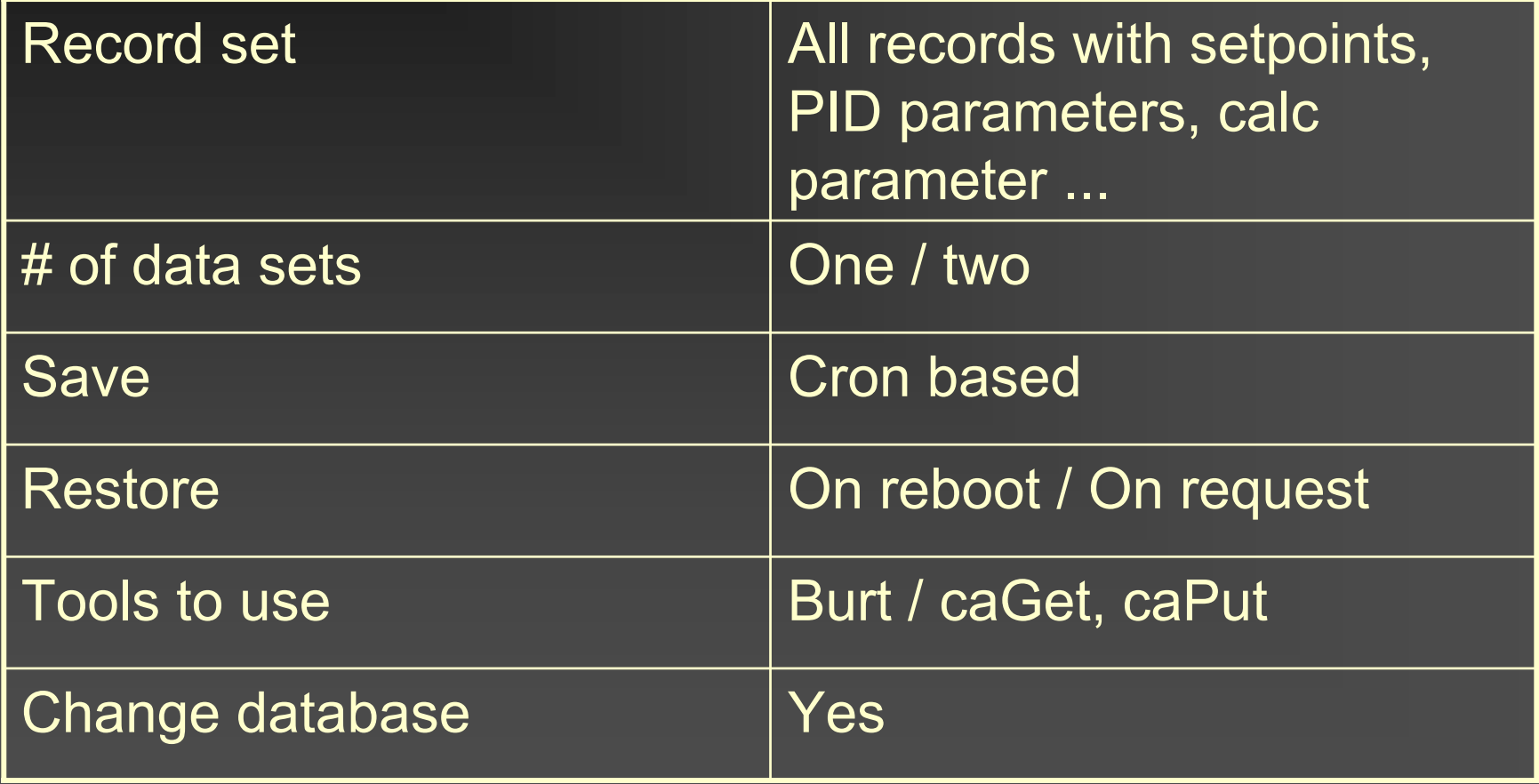

#### The necessary settings for a (warm) reboot

。<br>1980年10月10日 - 1980年10月10日 - 1980年10月10日 - 1980年10月11日 - 1980年10月11日 - 1980年10月11日 **North Actual Art (2006) and an an any any artists** 

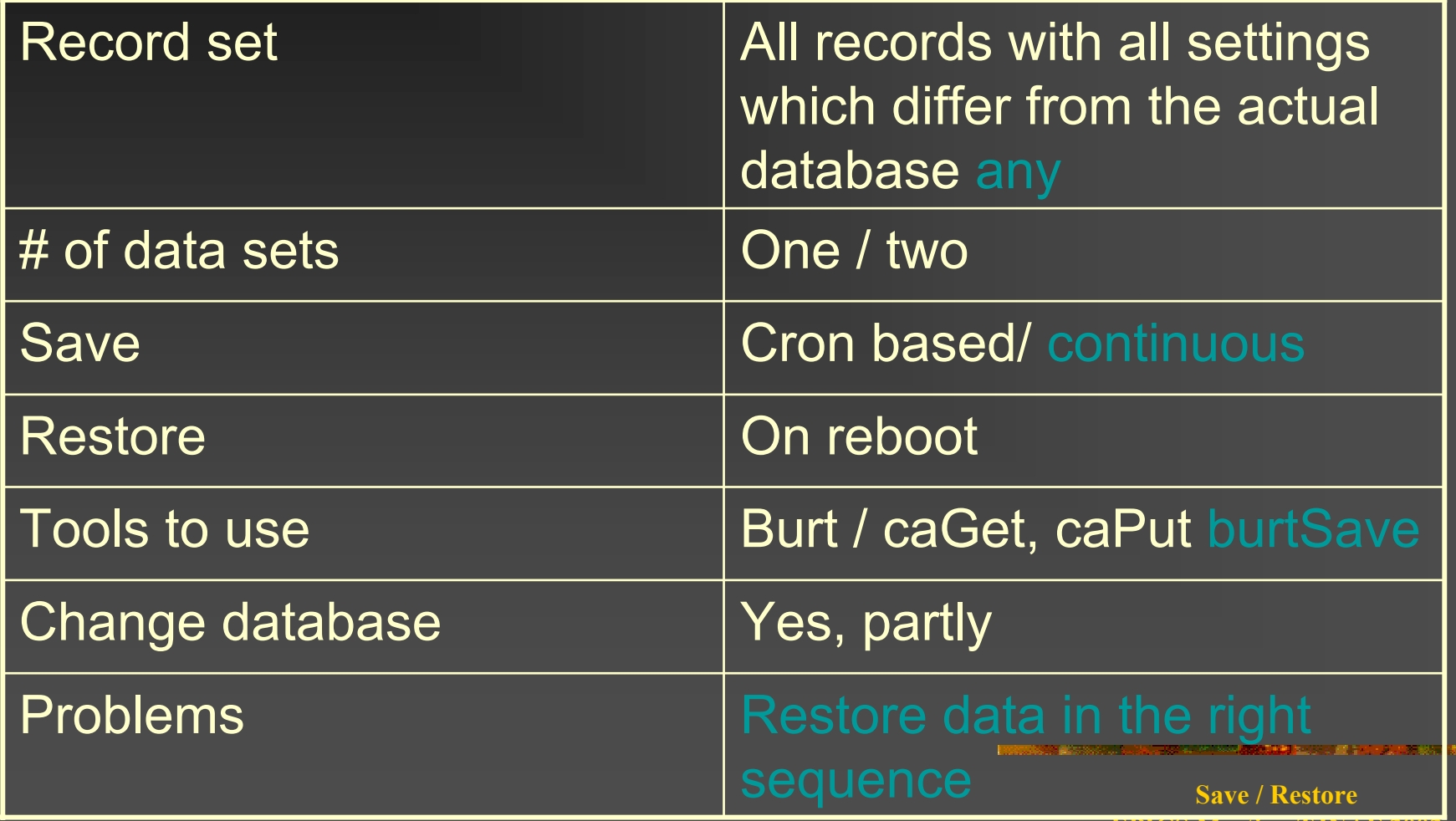

**EPICS Meeting TJNAF 2002**

### The most recent changes

a a shekarar 1999 a tsannin a tsannin a tsannin a tsannin a tsannin a tsannin a tsannin a tsannin a tsannin a **NEW YORK ON THE COMMUNIST OF THE CONSTRUCTION** 

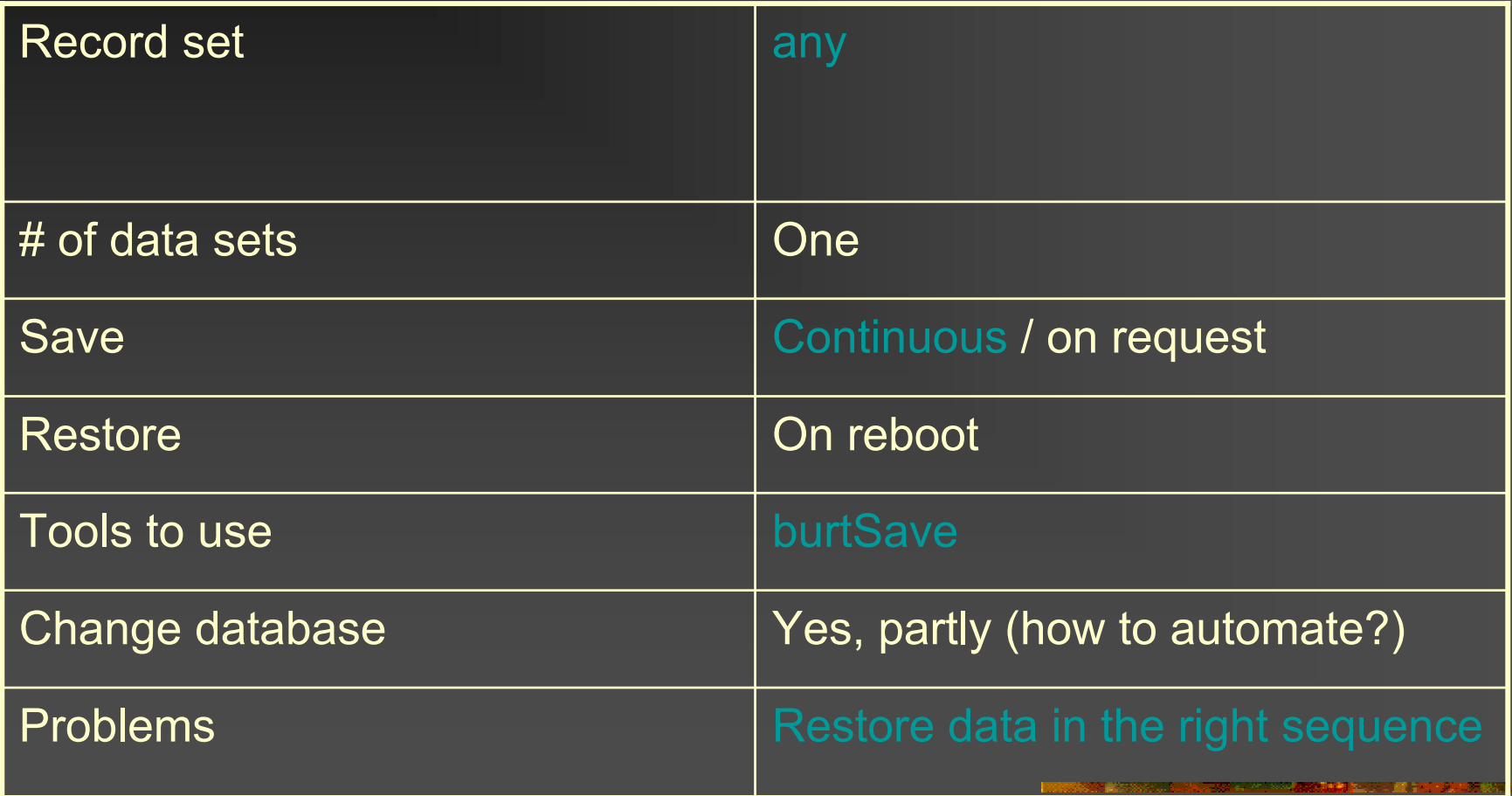

#### burtSave – how it works

<u> 1987 - An Tìrean San Ann an Aonaichte an Chuidhean an Chuidhean an Chuidhean an Chuidhean an Chuidhean an Ch</u>

**Nonitor all changes on an IOC** 

- **Nota 19 In 20 In 20 In 20 In 20 In 20 In 20 In 20 In 20 In 20 In 20 In 20 In 20 In 20 In 20 In 20 In 20 In 20 In 20 In 20 In 20 In 20 In 20 In 20 In 20 In 20 In 20 In 20 In 20 In 20 In 20 In 20 In 20 In 20 In 20 In 20 In**  $(i.e.  $\omega$  30 sec interval)$
- Run multiple instances on several machines (Master/ Slave mode)
- **Nonitor several IOC from one program** (Writing into several files)

### burtSave support on the IOC (caPut-Logging)

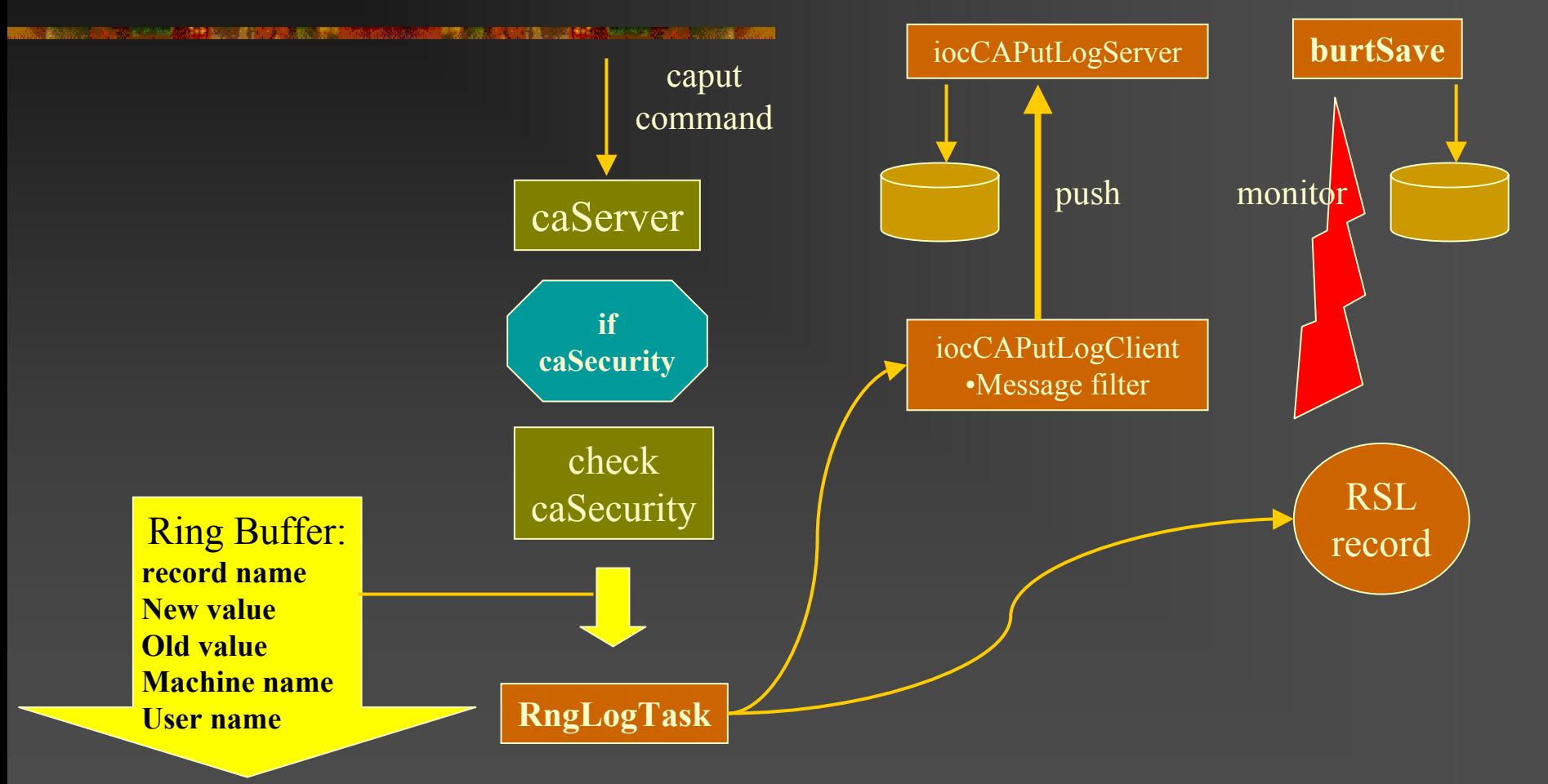

#### CA Put Logging environment variables (IOC side)

<u> Anglick († 18. maj 1903)</u>

The following environment variables are read during CA Put Logging initialization:

 $\blacksquare$ EPICS\_IOC\_CA\_PUT\_LOG\_INET

environment variable defining the Internet address of Log server (on UNIX side). If this variable is notdefined or its value is empty the Internet address for standard IOC Log client is used (it must be defined in EPICS IOC LOG INET environment variable, or by default is taken from EPICS configuration file CONFIG SITE ENV in directory base/config/)

- п EPICS IOC CA PUT LOG PORT - environment variable defining the port number of Log server (on UNIX side). By default the port number 7010 is used.
- п EPICS AS PUT LOG PV - environment variable defining the PV name where  $\overline{CA}$  put logging will be done (additionally to logging into UNIX file). It is recommended to use for these purposes waveform or **RSL-record** type [2]. If this variable is not defined or its value is empty logging into PV will be disabled.

#### Storing caPuts on the IOC using the RSL-Record

**The Committee of American State Committee of the Committee of American State Committee** 

RSL-record was developed to keep in record's memory any kind of messages (of size not more than 120 characters) along with time stamps when a particular message was logged. The history depth is defined by one of the record parameters.

п Monitoring strings of up to 120 chars (as an array of chars) п Keeping a history of the last N commands locally on the IOC

http://www-kryo.desy.de/documents/EPICS/DESY/Records/RSLDoc.html

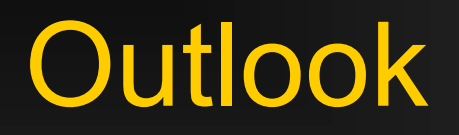

**医胃炎 网络美国的复数形式美国的人民国家 医双角膜炎 医心包膜炎** 

**BurtSave is in a review (rewriting) process** ■ A good time to add new features **Updated version incl.documentation** available soon ( some weeks)